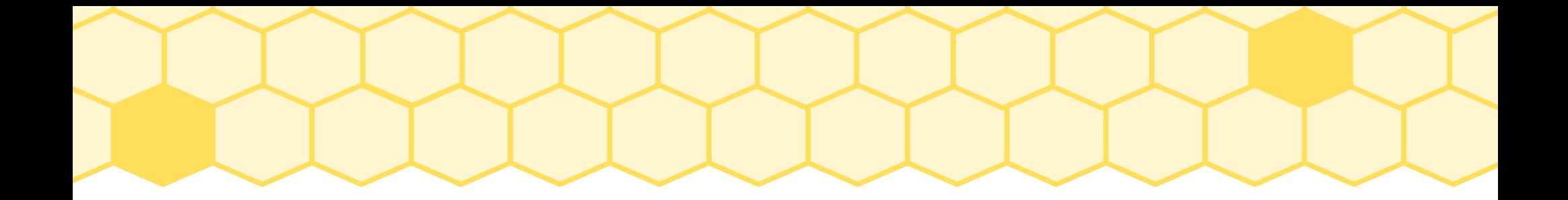

#### GNSS korekce (DGPS a RTK)

#### Seminář Zderaz 1.-3.3.2024

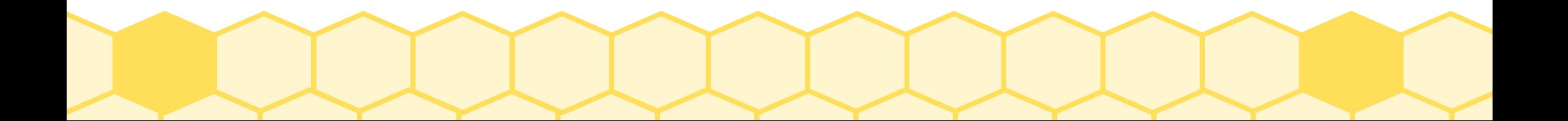

## Motivace

- V ČR nejsou potřeba. Lze argumentovat, že:
	- Nikdo to nechce
	- Přijímače to neumí
	- Je to drahé
	- Všechny mapy jsme dosud dělali bez nich
- Zahraniční mapaři však používají přístroje schopné korekce zpracovat (často ublox ZED F9P v podobě ArduSimple) a data do nich běžně posílají.
- **Zadavatel znalý těchto poměrů se může na použití korekcí při mapování zeptat.**

## Bez korekcí

- Přesnost signálu ovlivňují atmosférické podmínky
- Bez dodatečných informací je přesnost v řádu metrů

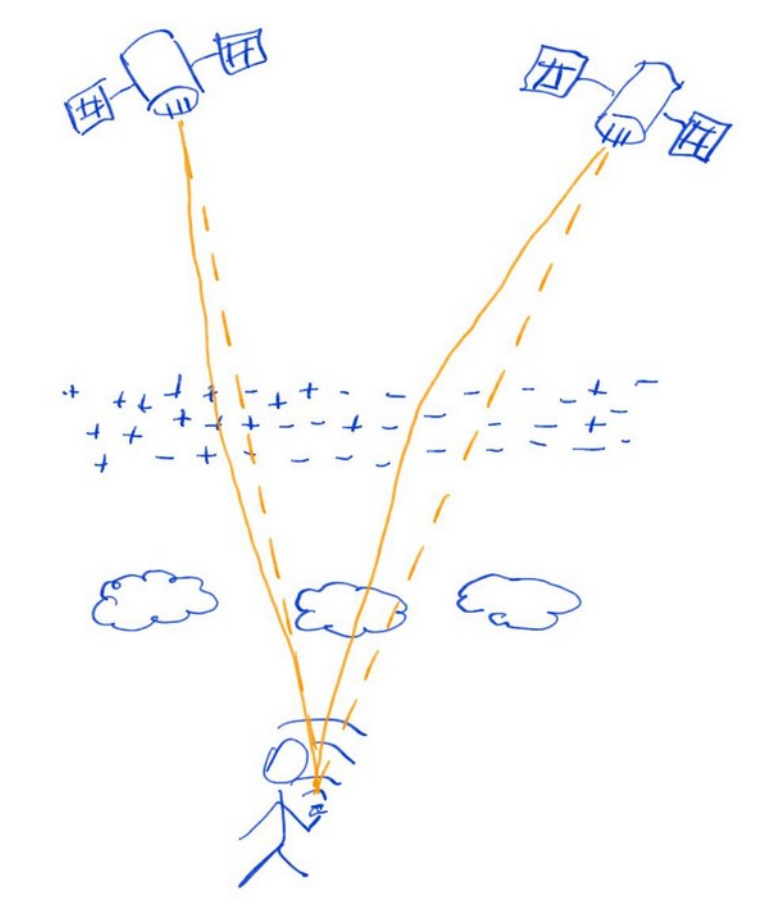

## Korekce

- Základnová stanice může změřit a přijímači dodat informace o pozorovaných nepřesnostech
- **Příjímač tuto informaci musí umět zpracovat**

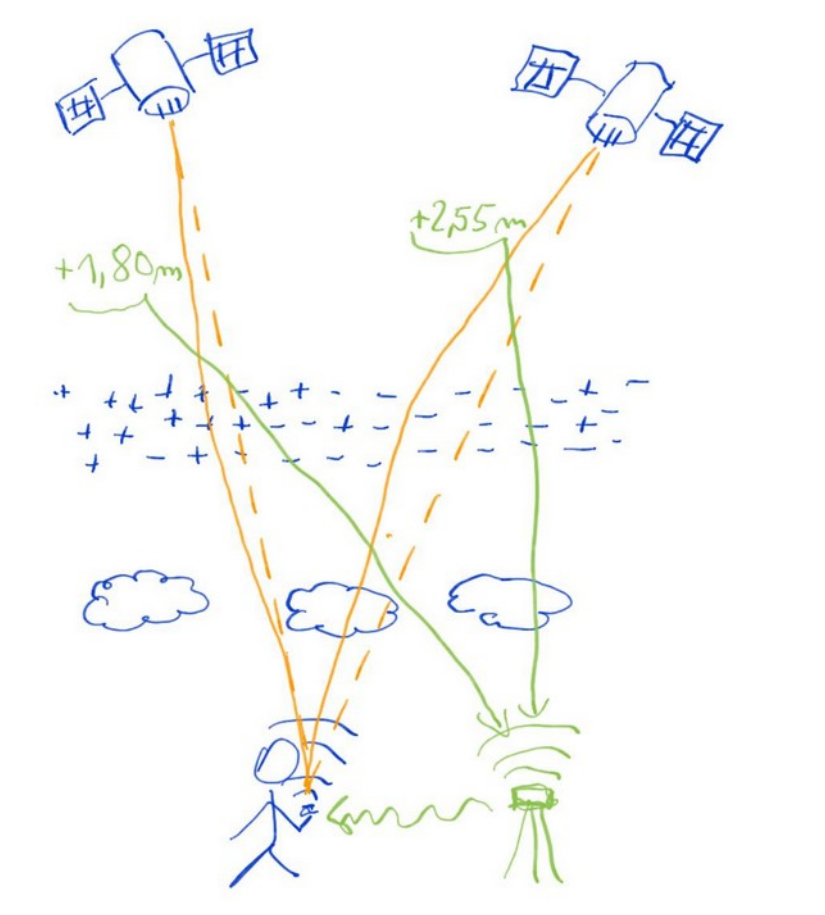

## Ukázka korekcí z SBAS

Pro představu o rozdílu mezi pseudovzdáleností (pseudorange) a skutečnou vzdáleností

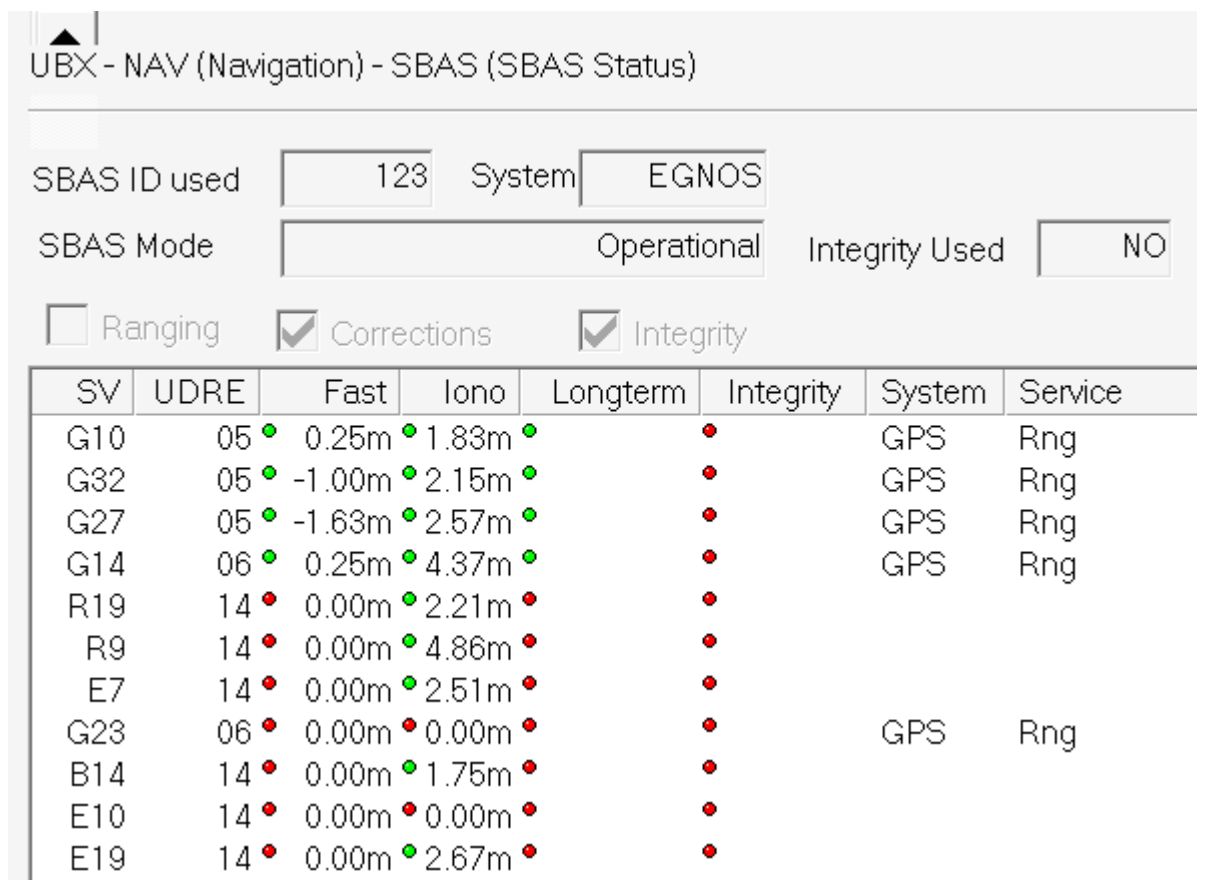

## Korekce - slovníček

- Korekce musí být ve smluveném datovém formátu
	- **RTCM**, **SPARTN**, CMR (Trimble), NCT (John Deere)
- Dostávají se do přijímače definovaným datovým proudem
	- **NTRIP, MQTT** (obě Internet/HTTP), satelitní (L-band), pozemní rádio dlouhého nebo krátkého dosahu

# Souhrn na půl cesty

- Základnová stanice měří odchylky mezi ideálním příjmem a skutečnými hodnotami v místě a balí je do smluveného datového formátu.
- Data je potřeba přenést do přijímače. Nejčastěji přes Internet.
- Přijímač tato data musí umět rozklíčovat a údaje zahrnout do svých výpočtů.

#### Kde sebrat

- Záleží na zemi. V ČR je to CZEPOS (placené) a SAPOS (Severní Čechy, bezplatné)
- Jinde si pohledejte. Často jsou k dispozici ochotnické bezplatné sítě a národní služby, také často bezplatné
- Nadnárodní poskytovatelé

## Jak korekce dostat do přijímače

- Nejčastěji NTRIP (Networked Transport of RTCM via Internet Protocol)
- Na Androidu je spolehlivá volba aplikace **[Bluetooth GNSS](https://play.google.com/store/apps/details?id=com.clearevo.bluetooth_gnss&hl=cs&pli=1)** (Clearevo – ykasidit). Umí NTRIP, posílá polohu pro VRS, výborně přizpůsobená pro GNSS moduly od u-blox.

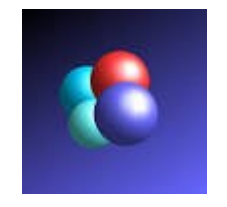

• Obecně od aplikace chceme, aby se uměla připojit k serveru, nahlásit svoji geografickou polohu (pro VRS) a získaná data předávat do přijímače. Většinou je tato funkce v aplikacích nadstavbová/placená.

# Jaký přijímač korekce použije

- u-blox je bez diskuze, rozumí datům v RTCM i SPARTN, detaily řešit nebudeme.
- U dalších přijímačů se podívejte do dokumentace a hledejte klíčová slova "RTCM" a "NTRIP".
- Funkce může také být marketingově zabalena do nějaké obchodní nabídky jako "balíček pro grandiózní přesnost na první rok zdarma" či podobně.

## Cvičení – obchodní nabídka

#### *u-blox PointPerfect - služba korekce GNSS*

*Přesnost 3-6 cm<sup>1</sup> a konvergence během několika sekund* 

*… Výrazně snižte náklady na data díky efektivnímu formátu otevřených dat SPARTN a škálovatelnému a snadno integrovatelnému protokolu zpráv MQTT. Doručování NTRIP je nyní dostupné také pro aplikace vyžadující protokol NTRIP. Kontaktujte nás pro další podrobnosti. …*

Odpovídá nabídka našim potřebám?

<https://www.u-blox.com/en/product/pointperfect> - Překlad Google Translate bez úprav

#### Záloha

## Korekce platné pro celý kontinent?

- **Observation Space Representation (OSR)** vs State Space Representation (SSR)
- SSR popisuje stav prostředí podrobněji. Dvoufrekvenční přijímač pak může odvodit ionosférickou chybu a místní korekce si dopočítat sám. Princip metody PPP-RTK (u-blox PointPerfect).
- Podobně tak u jedné frekvence SBAS (EGNOS, WAAS, …) ale i modely ionosféry u GPS III, Galileo a Beidou.
- https://www.geopp.de/ssr-vs-osr/

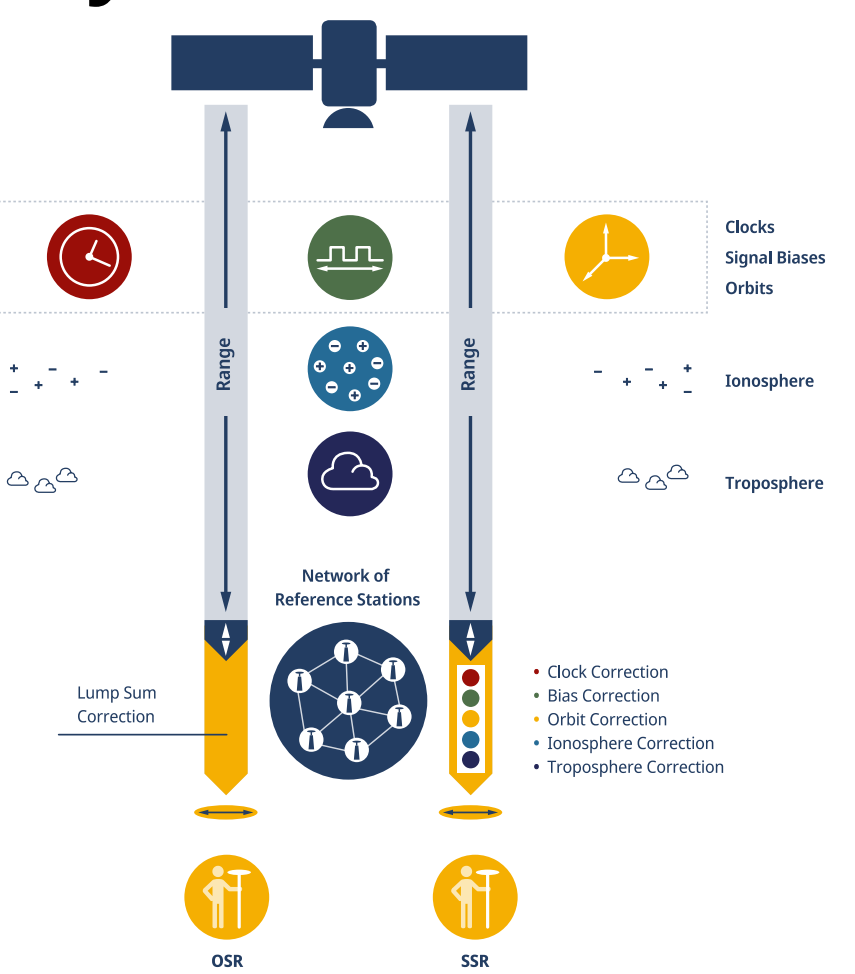

#### GNSS korekce podle přesnosti

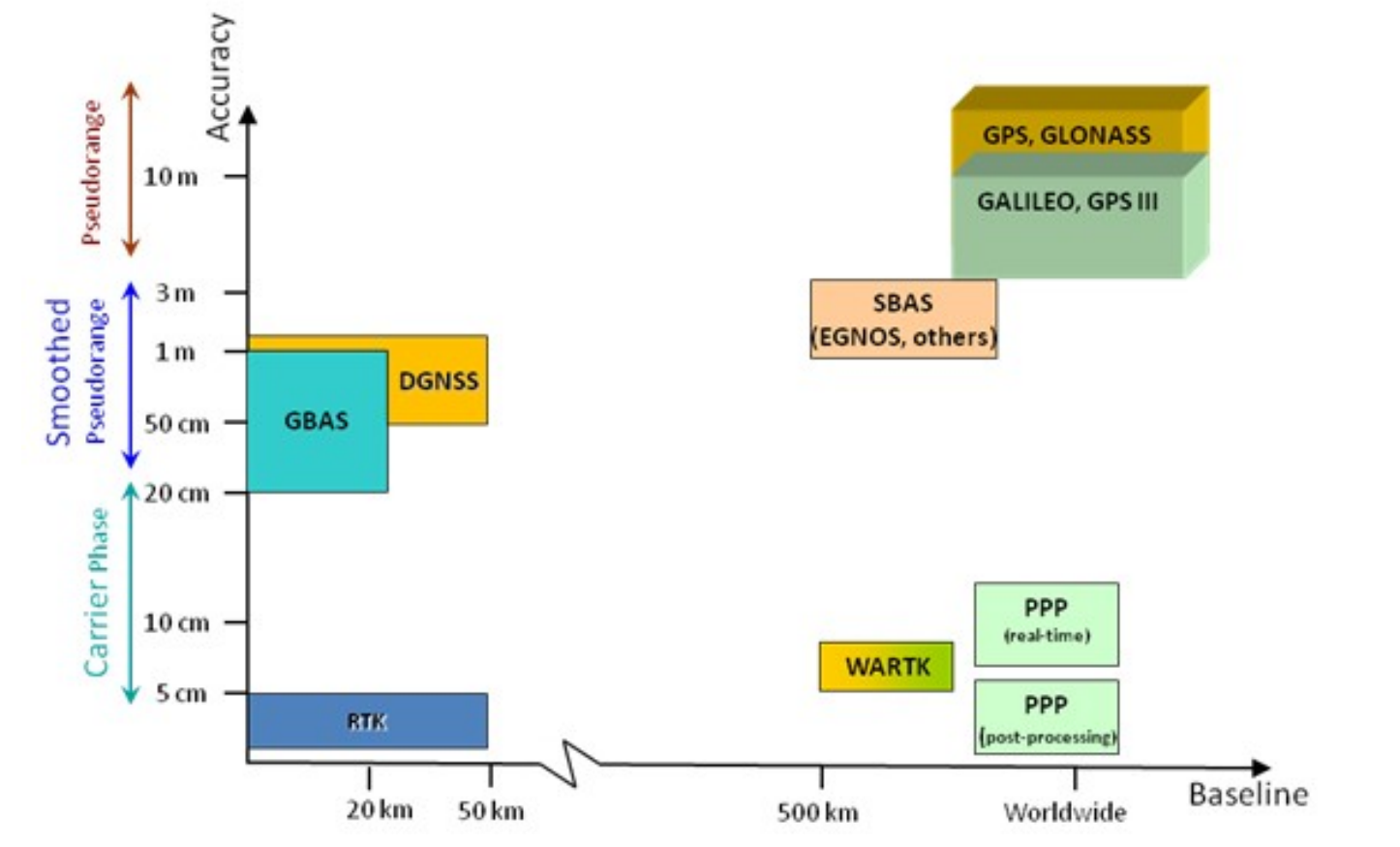

[https://gssc.esa.int/navipedia/index.php?title=File:GNSS\\_Augmentation\\_Comparison.png](https://gssc.esa.int/navipedia/index.php?title=File:GNSS_Augmentation_Comparison.png)